## Modules as Objects in Newspeak

Gilad Bracha Peter von der Ahe Vassili Bykov Ministry of Truth Yaron Kashai Cadence Design Systems William Maddox Adobe Systems Eliot Miranda Teleplace

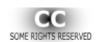

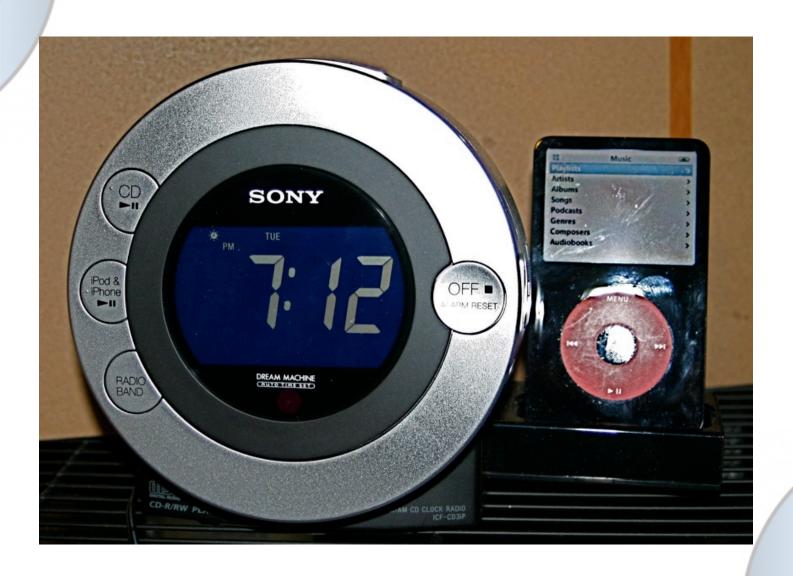

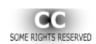

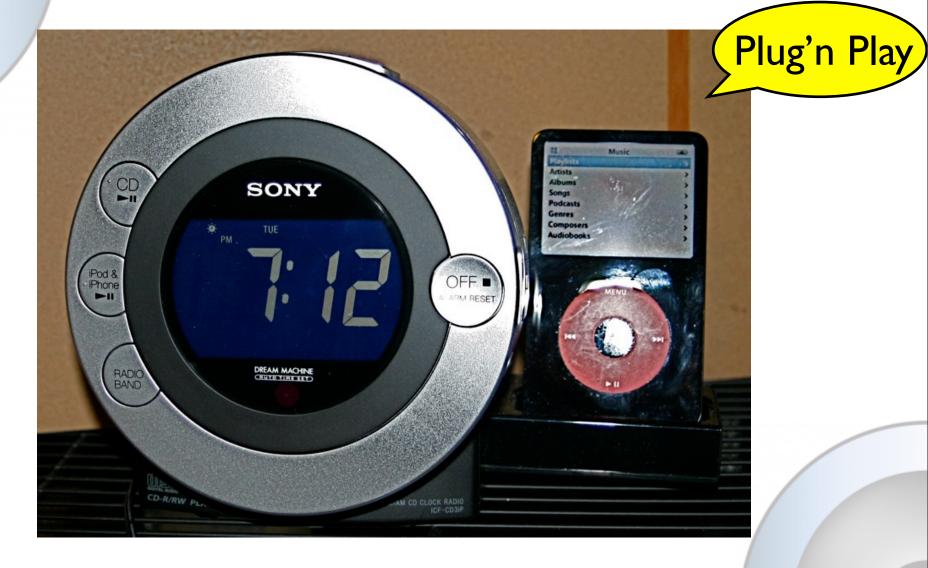

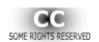

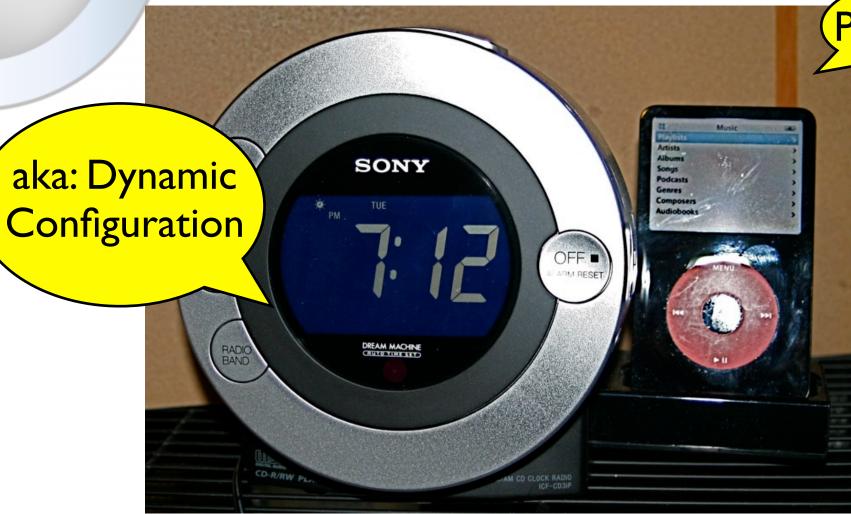

(Plug'n Play)

CC SOME RIGHTS RESERVED

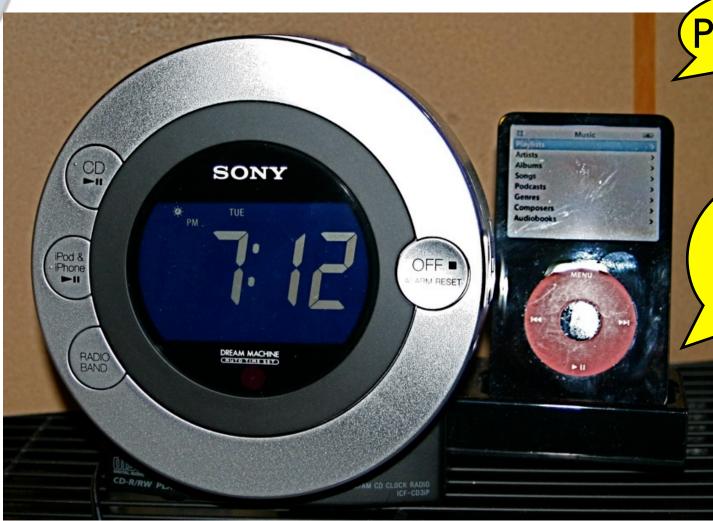

(Plug'n Play

In to each other!

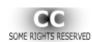

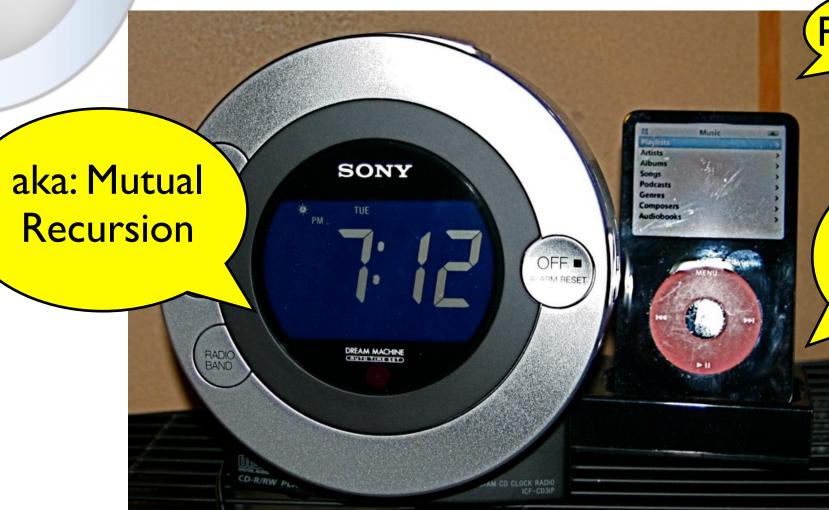

(Plug'n Play

In to each other!

CC SOME RIGHTS RESERVE

Multiple
Instances
of the
same
design

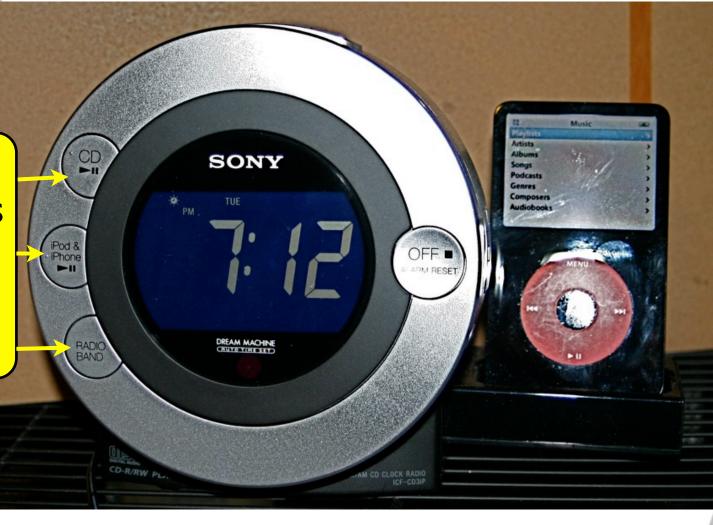

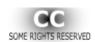

## Mainstream Module Problems

- No mutual recursion
- Single instance of a design per run
- No distinction between module definition and module instances
- Awkward to define multiple configurations

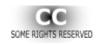

## Newspeak

- Newspeak is a dynamic, class based language with two defining properties:
  - All names are late bound
  - No global namespace

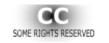

Multiple
Instances
of the
same
design

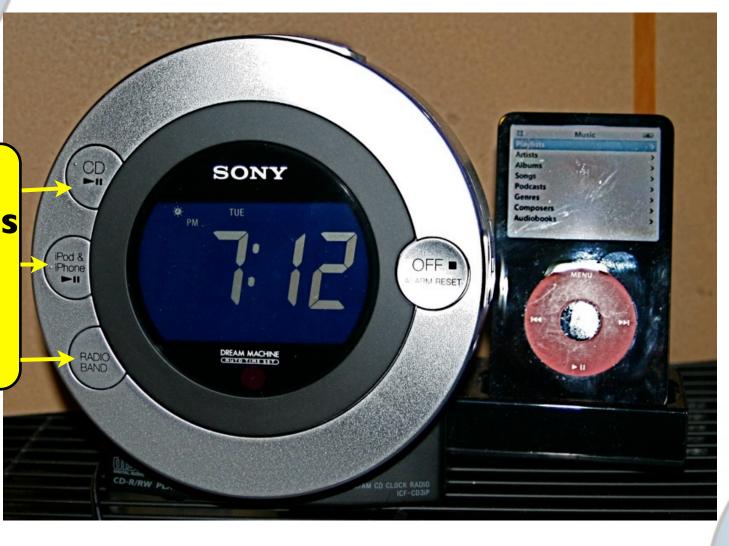

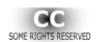

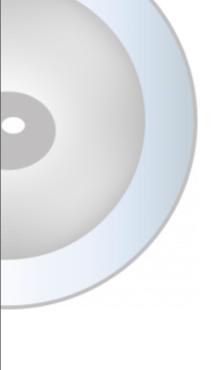

## Designs are instantiated

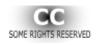

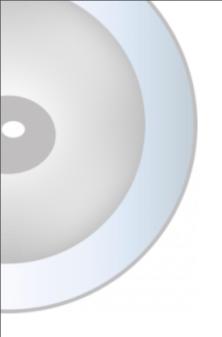

#### Classes are instantiated

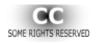

# Use classes as unit of modular design

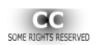

#### Classes Define Modules

Newspeak modularity is based exclusively on classes

No packages, modules, bundles, templates ...

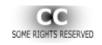

## Newspeak

- Newspeak is a dynamic, class based language with two defining properties:
  - All names are late bound
  - No global namespace

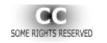

## No References to Variables

#### Representation Independence

Always use slots via accessors

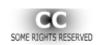

### No References to Classes

- Always use accessors
- Classes are first class objects
  - Concepts are phenomena
- Classes are always virtual
- Classes are always mixins
- Class hierarchy inheritance

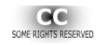

## Newspeak

- Newspeak is a dynamic, class based language with two defining properties:
  - All names are late bound
  - No global namespace

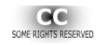

## The Insidious Import

**module** BraveNewWorldExplorer;

import Collections.List;

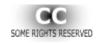

## The Insidious Import

**module** BraveNewWorldExplorer;

import Collections.List;

nested within "module"

**Global name!** 

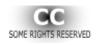

## The Insidious Import

module definition

**module** BraveNewWorldExplorer;

import Collections.List;

module configuration

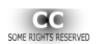

#### Module Definition

```
class BraveNewWorldExplorer usingLib: platform = (
```

*List = platform collections List.* 

•••

)( ...)

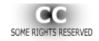

```
main: platform args: as = (
  platform HopscotchFramework
     HopscotchWindow
         openSubject:
         ((BraveNewWorldExplorer
         usingPlatform: platform) FileSubject
         onModel: (as at: 1)
```

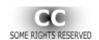

```
main: platform args: as = (
  platform HopscotchFramework
    HopscotchWindow
         openSubject:
         ((BraveNewWorldExplorer
         usingPlatform: platform) FileSubject
         onModel: (as at: 1)
```

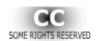

class BraveNewWorldExplorerApp

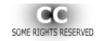

Instantiate **BraveNewWorldExplorerApp** using tools (e.g., IDE).

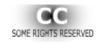

## Module Deployment

**BraveNewWorldExplorerApp** instance can be deployed via object serialization.

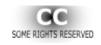

## Module Loading

Serialized instance of **BraveNewWorldExplorerApp** can be loaded via object descrialization, followed by invocation of **main:args:**.

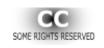

#### Modules are Sandboxes

Factory method parameters are objects/capabilities that determine permodule sandbox

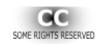

## Side by Side Modules

platform:: Platform new.

m1:: NewspeakParsing
using: platform
parseLib: (CombinatorialParsing
usingLib: platform)

m2:: NewspeakParsing using: platform parseLib: (PackratParsing usingLib: platform)

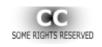

## Multiple Implementations

- Modules are objects, accessed via an interface
- Different implementations can co-exist

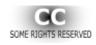

#### Status

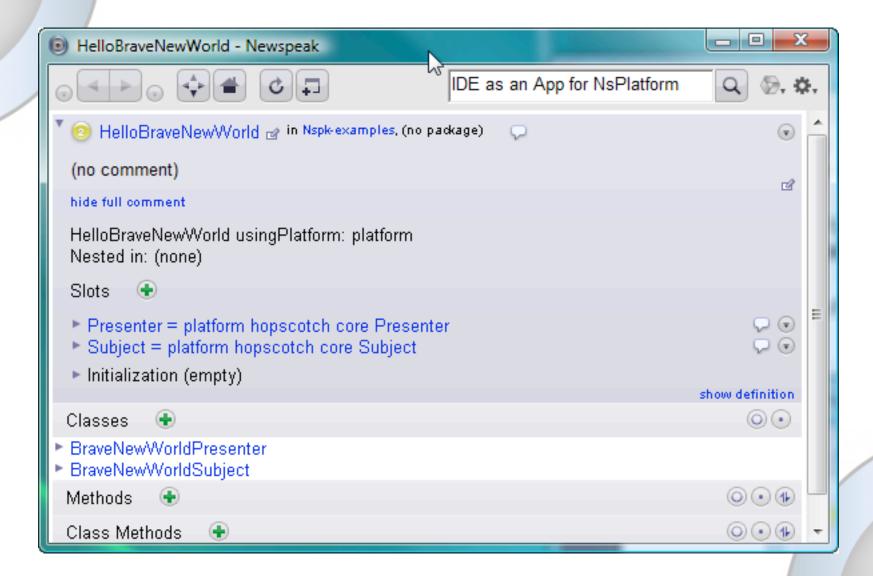

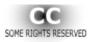

#### Status

- Available at <a href="http://newpeaklanguage.org">http://newpeaklanguage.org</a>
  - open source under Apache 2.0 license
- Work in Progress
  - Expect some tweaks to syntax and semantics
  - Implementation still not complete especially libraries

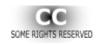

#### Related Work

- Self
- Smalltalk
- Beta, gBeta, Virtual Classes
- E
- PLT Scheme/Units
- ML
- CLU, Modula, Ada, Oberon ...
- Much more, see the paper

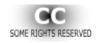

#### Conclusions

- Natural and powerful synergy between:
  - Message-based programming
  - Component style modularity
  - Virtual classes, mixins, class hierarchy inheritance
  - Object capability model and security
  - Mirror based reflection
  - Actor style concurrency
  - Pluggable types

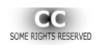

This file is licensed under the <u>Creative Commons</u>
<u>Attribution ShareAlike 3.0</u> License. In short: you are free to share and make derivative works of the file under the conditions that you appropriately attribute it, and that you distribute it only under a license identical to this one. <u>Official license</u>.

The Newspeak eye used in the bullets, slide background etc. was designed by Victoria Bracha and is used by permission.

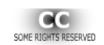